**华彩人生怎样买股票…华西证券的华彩人生1点通软件电 化学** 

" 67"

 $\mathbf{1}$ 

**二、华西证券的华彩人生1点通软件电脑版里面, 如何搜股票市**

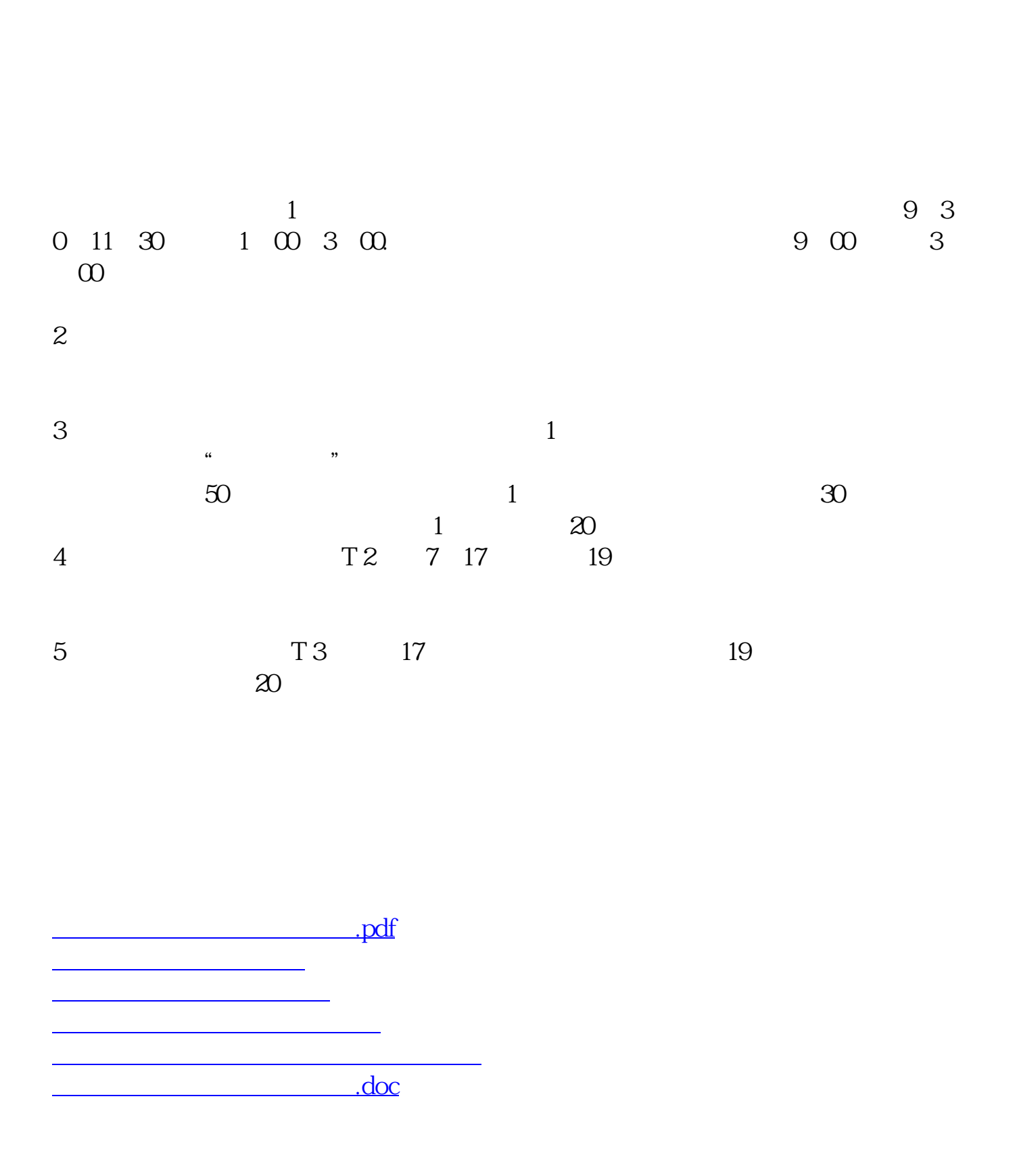

**五、在华西证券开户,必须在在华西华彩人生1点通里炒股吗**

<https://www.gupiaozhishiba.com/author/18873545.html>